# **Quassel IRC - Bug #1233**

# **Language changed after upgrade**

06/26/2013 08:37 AM - nasso

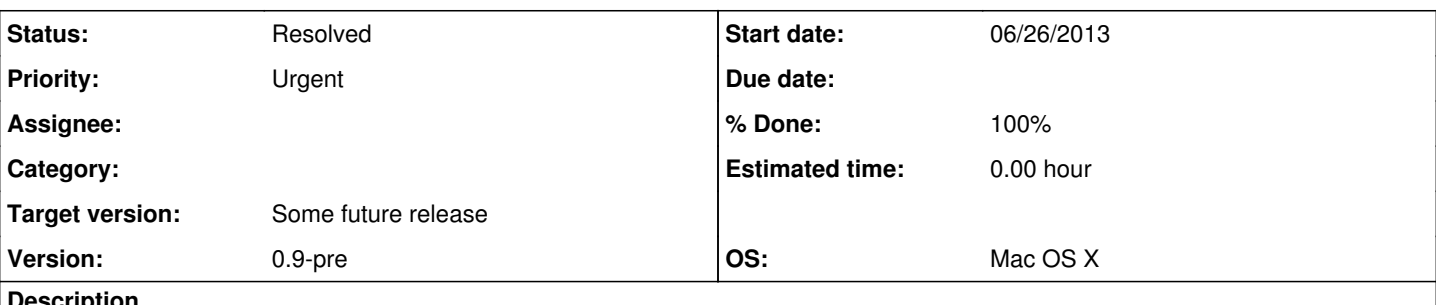

**Description**

I just upgraded quassel to the following version:

Version: v0.9.0 (git-3b9dd10\*) Protocol version: 10 Built: May 9 2013 12:48:26

I downloaded the dmg-file. Mounted it and dragged the application to the applications folder. I clicked on replace to replace the old version.

When i started up quassel everything in the ui was in japanese/chinese or something like that.

I have no idea how to change it back to english, as i dont know japanese.

The preferences item in the menu is still in english. And the reset defaults button is too. If i reset defaults, will all my connections/irc server configurations be removed?

Can someone guide me in the interface to the place where is can change the language?

Also, the version i use is not available in the versions selectbox. Im using 0.9 not 0.9-pre.

## **Associated revisions**

### **Revision 7a3f6201 - 10/10/2013 08:11 PM - Bas Pape**

Use the old way of finding translations for OSX.

Many OSX users reported their clients being in Japanese, rather than English, since 0.9.0, which turned out to be due to QSystemLocale::query for QSystemLocal::UILanguages (internally done by Qt if a QLocale is passed to QTranslator::load) returning 'en', rather than the proper local form (e.g. 'en-US'). As 'en' has no translation, the second language got picked up, which happened to be 'ja', which does have a translation.

Fixes #1233 (but reintroduces #1194 on OSX)

#### **Revision 20e3307b - 10/10/2013 09:20 PM - Bas Pape**

Use the old way of finding translations for OSX.

Many OSX users reported their clients being in Japanese, rather than English, since 0.9.0, which turned out to be due to QSystemLocale::query for QSystemLocal::UILanguages (internally done by Qt if a QLocale is passed to QTranslator::load) returning 'en', rather than the proper local form (e.g. 'en-US'). As 'en' has no translation, the second language got picked up, which happened to be 'ja', which does have a translation.

Fixes #1233 (but reintroduces #1194 on OSX)

## **History**

## **#1 - 06/26/2013 09:32 AM - Anonymous**

*- Status changed from New to Confirmed*

*- Priority changed from Normal to Urgent*

Go to settings, set the second dropdown to the first value and after restarting the client, you should end up with an untranslated (thus english) client.

### **#2 - 09/08/2013 04:19 PM - Anonymous**

*- Target version set to Some future release*

### [PR 34](https://github.com/quassel/quassel/pull/34)

### **#3 - 10/10/2013 09:25 PM - Anonymous**

- *Status changed from Confirmed to Resolved*
- *% Done changed from 0 to 100*

Applied in changeset quassel|commit:20e3307b37c03c22b97c060fd2dc0c999f0219b6.